УДК 004.9 DOI https://doi.org/10.32838/TNU-2663-5941/2020.3-1/17

## *Залужна Г.В.*

Навчально-науковий професійно-педагогічний інститут Української інженерно-педагогічної академії

*Нефьодова І.В.* Навчально-науковий професійно-педагогічний інститут Української інженерно-педагогічної академії

## **РОЗРОБКА ІНФОРМАЦІЙНИХ ВІДЕОРОЛИКІВ ДЛЯ РЕКЛАМНОЇ КАМПАНІЇ ЗАКЛАДУ ВИЩОЇ ОСВІТИ**

*У статті розглянуто сутність та специфіку реклами закладів вищої освіти, сучасні засоби рекламування освітніх послуг. Рекламуванням своїх послуг займаються всі навчальні заклади, для чого використовуються засоби масової інформації, зовнішня реклама, виставкова діяльність, дні відкритих дверей, науково-практичні конференції тощо. У сучасних умовах найпоширенішою є електронна реклама – вид рекламно-інформаційної роботи, що являє собою розміщення рекламно-інформаційних матеріалів у мережі Інтернет: на власному офіціальному сайті навчального закладу, на інших освітніх сайтах, у соціальних мережах, розсилка рекламних об'яв по електронній пошті. Визначено, що одним з поширених засобів реклами є інформаційні відеоролики. Створення рекламного відеоролику являє собою складний, творчий процес. У статті розглянуто найбільш популярні різновиди рекламних відеороликів, етапи їх створення: препродакшн, продакшн, постпродакшн. Розглянуто сутність відеомонтажу, охарактеризовано його види. Для створення відео наразі існує величезна кількість відеоредакторів, також є чимало простих програм для створення відео онлайн. Ці редактори відрізняються за функціоналом, зовнішньому оформленню, вони розраховані на користувачів з різним рівнем знань. Здійснено короткий огляд деяких існуючих популярних програм для створення відео: Movavi Video Editor, VideoPad Video Editor, Sony Vegas, Pinnacle VideoSpin. Виділено переваги та недоліки цих відеоредакторів. Вибрати кращу програму для редагування відео з існуючого різноманіття практично неможливо. Кожен фахівець особисто для себе вирішує, який редактор підходить йому більше за інших. Обґрунтовано вибір та виділено головні переваги професійної програми для нелінійного монтажу відеороликів Adobe Premiere Pro СС. За допомогою цієї програми студентами ЗВО разом із викладачами розроблено рекламно-інформаційні відеоматеріали. Представлено перелік розроблених матеріалів для рекламної кампанії закладу вищої освіти. У сучасних умовах використання витрат на рекламну кампанію закладу вищої освіти доцільно привернути увагу на створення інформаційних відеороликів із залученням студентів.*

*Ключові слова: заклад вищої освіти, рекламна кампанія, інформаційні відеоролики, розробка, відеомонтаж.*

**Постановка проблеми**. Рекламно-інформаційна діяльність служить для того, щоб сповістити різними способами про нові товари або послуги та їх властивості, і спрямована на потенційного споживача, служить для просування його продукції та ідей. Реклама є частиною комунікаційної діяльності. Активно діючи на споживача, реклама дуже впливає на формування потреб в цілому: рівня і стилю споживання, способу життя, моди тощо.

Сьогодні заклади освіти переосмислюють свої комунікаційні зусилля, все більше уваги приділяючи рекламі та просуванню освітніх послуг. Реклама закладу вищої освіти – це інформація, яка розповсюджена у будь-якій формі за допомогою різноманітних засобів про навчальний заклад, його освітні послуги, призначена для певного кола осіб і призвана формувати та підтримувати інтерес до цього освітнього закладу і його освітніх послуг. Впровадження в рекламну діяльність нових інформаційних технологій створює умови для розширення засобів створення реклами.

**Аналіз останніх досліджень і публікацій** показав, що тематика в цьому напрямі раніше висвітлювалася взагалі у рекламній і маркетинговій сферах. У роботах [1–3] розглядаються особливості рекламної діяльності вищих навчальних закладів, досліджуються сучасні методики розробки рекламної кампанії, пропонуються систематизовані підходи до організації рекламної діяльності. Аналізуючи

особливості використання комунікаційних інструментів для просування послуг вищої освіти, відзначається, що найбільш традиційним інструментом комунікацій зі споживачами є реклама. Сутність реклами освітніх закладів детально розглядається у роботі [4], подається характеристика основних видів реклами, їх переваги, визначаються види реклами для закладів вищої освіти, пропонується план рекламної кампанії для освітніх закладів. Використанню соціальних мереж для просування бренду вищого навчального закладу присвячена робота [5], в якій порівняно соціальні мережі, їх можливості при просуванні брендів ВНЗ, обґрунтовано необхідність переходу до реклами в соціальних мережах, наведено перелік SMM-інструментів для кожної соціальної мережі.

**Постановка завдання.** Мета статті – розглянути найбільш популярні різновиди рекламних відеороликів, етапи їх створення, сутність відео монтажу та його види. Обґрунтувати доцільність використання програми Adobe Premiere Pro щодо розробки рекламно-інформаційних відеоматеріалів для закладу вищої освіти.

**Виклад основного матеріалу.** Специфіка реклами освітніх послуг навчальних закладів полягає в тому, що вона повинна носити в першу чергу іміджевий характер. Вища освіта, отримати яку пропонує будь-який навчальний заклад, – це продукт, який розглядається конкретною людиною вельми нечасто на відміну від будь-якого комерційного товару. Тому реклама освітніх послуг повинна бути дуже інформативною, комплексною, розрахованою на створення довіри, яка має об'єктивний характер, що створює враження відкритості і повноти.

Рекламуванням своїх послуг займаються і державні, і недержавні, і давно існуючі, і тільки створені вищі навчальні заклади, для чого використовуються: засоби масової інформації (пряма і непряма друкована реклама, телевізійна реклама, реклама в пресі, а саме: діловій і молодіжній, радіореклама), зовнішня реклама, реклама на транспорті, виставкова діяльність, дні відкритих дверей, ювілейні чи пам'ятні дати як самого навчального закладу, так і його найшановніших співробітників; зустрічі та асоціації випускників, клуби почесних докторів, наукові конференції, симпозіуми тощо [1].

Телевізійна реклама є одним із поширених засобів передавання рекламних звернень. Перевагами такої реклами є одночасний візуальний і звуковий вплив, миттєвість передавання, що дозволяє контролювати момент отримання звернення,

можливість обирати конкретну цільову аудиторію в різноманітних тематичних програмах, а також достатньо велика аудиторія охоплення. В телеефірі можна також розміщувати новини ЗВО, їх досягнення та іншу інформацію.

В наш час Інтернет-технології стрімко розвиваються та використовуються у всіх сферах діяльності. Майже всі навчальні заклади мають власті веб-сайти. Тому найпоширенішою є електронна реклама – вид рекламно-інформаційної роботи, що являє собою розміщення рекламно-інформаційних матеріалів у мережі Інтернет: на власному офіціальному сайті навчального закладу, на інших освітніх сайтах, у соціальних мережах, розсилка рекламних об'яв по електронній пошті.

Електронні комунікації вищого навчального закладу, як правило, включають чотири напрями діяльності – створення і управління корпоративним сайтом, організація рекламних кампаній в Інтернет-мережі, співробітництво та розміщення різноманітної інформації на галузевих порталах, Mobile та Internet-маркетинг, SMM (соціальний медіамаркетинг) – робота у соціальних мережах [6].

Найбільш наочно, поширено, яскраво, вдало можна представити необхідну інформацію за допомогою інформаційних відеороликів, які останнім часом є найпопулярнішим засобом реклами.

Рекламні відеоролики можна поділити на різновиди. Виділимо наступні:

1) комбінована реклама – це один-два формату подачі візуального матеріалу, мультиплікації, комп'ютерної графіки спільно з живою відеозйомкою. Така комбінація сприяє створенню попиту на продукт або послугу, ефективніше доносить інформацію;

2) презентаційний ролик – своєрідна візитна картка, в ньому висвітлюються принципи роботи певної фірми. Якщо представляється товар, такий ролик можна назвати оглядовим відео, увага приділяється споживчим властивостям і характеристикам; якщо розповідається про підприємство, ролик знімають у форматі фільму-екскурсії;

3) технологічний фільм – це ролик, в якому демонструється виробничий або спеціальний технологічний процес, пояснюється робота складних систем. Технологічний фільм створюють майже завжди для внутрішнього корпоративного застосування. Це пов'язано з використанням професійної етики, термінології, даних, які часто незрозумілі непідготовленому глядачеві.

4) відеоролик про компанію – фільм, що показує культуру і філософію фірми в обмеженому за хронометражем варіанті. Застосовується для розповіді про унікальність певної послуги. На офіційних сайтах компаній такий відеоролик можна побачити в розділі типу «Про нас».

5) відеоогляд – відео про послугу, відеокаталог. Найчастіше замовники такого відео – інтернетмагазини.

Створення відеоролику можна поділити на декілька етапів.

Процес виробництва відео багатогранний і включає в себе безліч етапів, основні з них такі: 1) препродакшн (це етап підготовки до знімального процесу, включаючи написання сценарію, підбір акторів, розкадрування та таке інше); 2) продакшн (сам знімальний процес); 3) постпродакшн (обробка відзнятого матеріалу, монтаж, озвучування, комп'ютерна графіка і спецефекти, титри, кольорокорекція тощо).

На першому етапі головним є написання сценарію відеоролика – структурованого документа, на який буде орієнтуватися вся знімальна група і команда постпродакшну. Ідея, концепція і основа для графічної візуалізації – три фактори, які формуються в процесі створення сценарію. Препродакшен – це підготовчий передзйомний період, який триває до початку зйомок.

Другий етап – продакшен – це повний художній процес створення відеоролика, що включає процес організації, визначення техніки і технології створення фільму. Цей етап включає в себе підготовку до відеозйомок на місці і безпосередньо зйомку. Сюди входить навчання знімальної групи, побудова декорацій, робота з акторами. Залежно від складності відеоролика змінюється склад знімальної групи, кількість знімальних днів, складність декорацій та інші аспекти.

Третій етап – постпродакшен – заключний етап створення ролика, що означає роботу після зйомок ролика. Це комплекс робіт зі створення відео шляхом обробки і редагування відзнятого відеоматеріалу, тобто здійснюється монтаж, озвучення, накладення спецефектів та інші необхідні дії і (або) створення відео за допомогою комп'ютерної графіки та анімації. В результаті виходить повністю готовий відеоролик.

Створення реклами, зокрема, рекламного відеоролику, являє собою складний, творчий процес. Звичайно, що для створення більшості засобів реклами доцільно залучати професійних фахівців з реклами (дизайнери, художники, режисери, автори текстів, психологи), послуги яких достатньо високі або працівників маркетингових відділів, якщо такі є в структурі навчального закладу [7].

Але, якщо це можливо, то можна розробити відеоролики без залучення професійних фахівців, студентами вищих навчальних закладів сумісно з викладачами.

Для роботи з відеороликами і повноцінними фільмами власного виробництва існують програми для монтажу відеороликів.

Відеомонтаж – це редагування відзнятого відеоряду, в результаті якого виходить відеоролик. Основною задачею відеомонтажу є видалення непотрібних фрагментів відео, стикування окремих елементів відеоматеріалу, створення переходів між ними, додавання спецефектів та пояснювальних титрів.

Розрізняють три види відеомонтажу: лінійний, нелінійний і гібридний. Лінійний монтаж – це монтаж, який відбувається в реальному часі. При нелінійному монтажі відео перетворюють в цифрову форму, після його ділять на фрагменти, далі ці фрагменти записуються в потрібній користувачеві послідовності, в потрібному форматі на обраний відеоносій. При цьому в кінцевий файл може потрапити не весь вихідний відеоматеріал, він може бути частково обмежений. Нелінійний монтаж здійснюється за допомогою спеціальних комп'ютерних програм – відеоредакторів. Одне з важливих достоїнств нелінійного монтажу – це непотрібність повного перезапису кінцевого відеофайлу для роботи з ним (зміни послідовності, урізання або видалення непотрібних частин запису). Гібридний монтаж поєднує в собі переваги лінійного та нелінійного монтажу (нелінійна відеомонтажна система виступає в ролі відеоджерела). Останнім часом нелінійний монтаж практично витіснив з нашого життя інші види відеомонтажу.

Для створення відео існує величезна кількість відеоредакторів, а також є чимало простих програм для створення відео онлайн. Існуючі відеоредактори відрізняються за функціоналом, зовнішньому оформленню, розраховані на користувачів з різним рівнем знань. Програми являють собою набір функцій і інструментів, що дозволяють застосовувати спецефекти, накладати музику та коригувати кадри. Вибір тієї чи іншої програми залежить від особистого професіоналізму та вимог, що висуваються до кінцевого результату. Вибрати кращу програму для редагування відео з існуючого різноманіття практично неможливо. Кожен фахівець особисто для себе вирішує, який редактор підходить йому більше за інших. Будьякий додаток має свої особливості, які накладають відбиток на весь робочий процес.

Найбільш популярні програмні засоби для створення відео: Movavi Video Editor; Adobe Premiere Pro; VideoPad Video Editor; Sony Vegas; Pinnacle VideoSpin. Оглянемо коротко деякі з цих програм.

Movavi Video Editor. Це умовно-безкоштовна програма для обробки відео і нелінійного монтажу роликів і повноцінних фільмів. Можливо замінювати кадри і міняти їх місцями на будь-якому етапі робочого процесу. Це російський продукт, який складає гідну конкуренцію закордонним аналогам. Основні можливості: монтаж повноцінних роликів з картинок, фотографій і короткометражних нарізок; коригування аудіо; поліпшення якості відео; оцифровка записів тощо. Редактор відрізняється простим і інтуїтивно зрозумілим інтерфейсом, зручний як для досвідчених майстрів, так і для новачків. Недоліком софту є обмеженість пробного періоду, безкоштовне використання можливо тільки протягом тижня.

VideoPad Video Editor. Це дуже компактна і зручна програма, що дозволяє монтувати фільми, кліпи і додавати всілякі деталі у відео. В її арсеналі більше 50 різних ефектів, можливість запису голосових коментарів і додавання титрів. До основних переваг редактора відносяться: підтримка більшості відомих форматів відео, аудіо та зображень; можливість самостійного запису голосових повідомлень, що дуже зручно для створення презентацій або навчальних відео; можливість створення дуже якісних відеороликів в домашніх умовах, а також коригування якості вже існуючого відео. Програма має деякі недоліки: інтерфейс англійською мовою, безкоштовна версія 14 днів. Тому необхідна наявність певних навичок, що дуже ускладнює її використання новачками.

Sony Vegas. Це дуже поширена програма серед тих, хто займається професійною обробкою відео. Має практично безмежний функціонал, що дозволяє втілювати в реальність навіть найскладніші проекти. Серед достоїнств редактора виділяються: простий і інтуїтивно зрозумілий інтерфейс, що значно спрощує і скорочує робочий процес; висока швидкість роботи; безліч можливостей. Недоліки: дорога ліцензія; необхідність навчання, новачкові буде складно освоїти роботу в редакторі.

Pinnacle VideoSpin. Програма одна з найбільш простих і ефективних. За допомогою редактора можна змонтувати якісний відеокліп або створити ролик на основі наявних фотографій або картинок. Переваги: просте і інтуїтивно зрозуміле управління; можливість додавання всіляких ефектів, в

тому числі титрів, голосу або плавних переходів; редактор безкоштовний. Головним недоліком є неможливість створення відеороликів тривалістю понад годину.

Для створення відеоматеріалів в якості кращого інструменту нами було обрано Adobe Premiere Pro CC – професійну програму для нелінійного монтажу відеороликів. Це найкраща з програм, яка використовується фахівцями. Редактор відмінно підходить для роботи над повноцінними відеофільмами. Головними перевагами є: інтуїтивно зрозумілий і простий інтерфейс, позбавлений зайвих кнопок і шкал, які можуть заплутати новачка; функціональність, що дозволяє працювати над відеороликами як за допомогою миші, так і клавіатури; наявність «гарячих» клавіш дозволяє виконувати широкий спектр дій без зайвих витрат часу; стабільність, за рахунок чого Adobe Premiere є практично єдиною програмою, яка захищена від несподіваного «зависання». Завдяки зручності і простоті, редактор здатний задовольнити потреби як професіоналів, так і новачків. Програма вимагає наявності певних навичок, освоїти які можна в найкоротші терміни. Суттєвою перевагою програми є її вільна інтеграція з іншими продуктами Adobe. Більшість професіоналів використовують зв'язку Premiere Pro + After Effects + Photoshop. Така зв'язка програм вирішує практично всі завдання, з якими може зіткнутися професіонал або простий аматор.

У процесі навчання студентами Навчальнонаукового професійно-педагогічного інституту Української інженерно-педагогічної академії (м. Бахмут) розроблено рекламно-інформаційні відеоматеріали, які було використано також і для проведення рекламної кампанії ЗВО. Деякі з них:

– відеоролик для конкурсу «Кращій студент року» учасниці конкурсу. У ролику зібрано основні моменти під час навчання та громадської діяльності фігуранта конкурсу;

– відеоролик з приводу 55-ти річчя Навчальнонаукового професійно-педагогічного інституту Української інженерно-педагогічної академії (ННППІ УІПА). Відеоматеріал створений за допомогою історичних довідок, деяка частка матеріалу була відзнята знімальною групою для порівняння життя інституту протягом 55 років його існування;

– відеоролик для конкурсу «Бути студентом – це круто!». У відеоролику проілюстроване життя звичайного студента. Відеоматеріал зайняв перше місце у конкурсі;

– відеоролик до всесвітнього дня боротьби із ВІЛ та СНІД. Відеоматеріал підготовлений

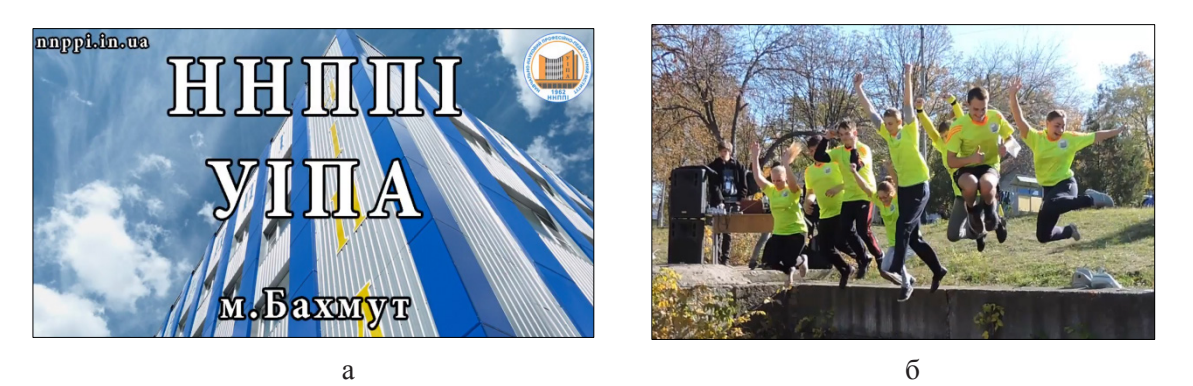

**Рис. 1. Фрагменти відеороликів: «Візитка ЗВО» (а); «День здоров'я» (б)**

творчою групою ННППІ УІПА для привернення уваги до проблем життя людей із діагнозом ВІЛ та СНІД;

– відеоролик-реклама для вступної кампанії ННППІ УІПА. Відеоматеріал містить у собі всю необхідну абітурієнтам інформацію щодо вступу до ННППІ УІПА (рис. 1 а);

– відеоролик до загальноміського дня здоров'я. У відео показані кадри змагань під час загальноміського дня здоров'я (рис. 1 б);

– відеоролик про проведення форуму студентського самоврядування «Студентський світ без кордонів». Відео містить матеріал, який було відзняте під час проведення форуму студентського самоврядування, показано основні моменти проведення форуму;

– відеоролик для конкурсу «Візитівка Бахмуту». Відеоматеріал для участі у цьому конкурсі відзнятий та оброблений творчою групою ННППІ УІПА. Ролик представляє промислову, духовну, спортивну та багато інших сфер життя міста.

Робота по створенню нових відеороликів продовжується. За допомогою цього виду реклами постійно поновлюється інформація на власному сайті ННППІ УІПА, у соціальних мережах, зокрема, у соцмережі Facebook. Впровадження розроблених інформаційних відеороликів для рекламної кампанії навчального закладу має допомогти потенційному абітурієнту отримати своєчасну і необхідну інформацію щодо вибору майбутнього напрямку навчання у закладі вищої освіти.

**Висновки.** У сучасних умовах використання витрат на рекламну кампанію закладу вищої освіти доцільно привернути увагу на створення рекламних відеороликів із залученням студентів. Вдало проведена рекламно-інформаційна кампанія навчального закладу дозволить не лише залучити більше нових споживачів освітніх послуг, а й дозволить в подальшому скоротити час завоювання їх довіри, досягати успіху в конкуренції, стимулювати привабливість освітніх заходів та підтримувати постійний інтерес до діяльності закладу.

## **Список літератури:**

1. Тєлєтов О.С., Провозін М.В. Рекламна діяльність вищого навчального закладу. *Маркетинг і менеджмент інновацій*. 2011. № 2. С. 53–64.

2. Євсейцева О.С., Кретова Д.В. Дослідження особливостей методики розробки рекламної кампанії вищого навчального закладу. *Ефективна економіка*. 2017. № 4.

3. Саєнко О.О. Аналіз використання комплексу маркетингових комунікацій у просуванні освітніх послуг ВНЗ ІІІ-ІV рівня акредитації. *Вісник Східноєвропейського університету економіки і менеджменту.* 2012. Випуск 1(11). С. 169–178.

4. Семенюк С.Б. Планування рекламної кампанії закладів вищої освіти. *Галицький економічний вісник*. 2015. Том 48. № 1. С. 155–161.

5. Сорочан Д.В. Використання вищим навчальним закладом інструментарію SMM для просування власного бренду. *Науковий вісник Херсонського державного університету. Серія Економічні науки.*  2014. Випуск 5. Частина 3. С. 57–60.

6. Репіч Т.А. Роль соціальних мереж у просуванні освітніх послуг. *Наукові праці Національного університету харчових технологій*. 2015. Том 21. № 4. С. 178–185.

7. Махиня Т.А. Рекламно-інформаційна діяльність як складова професійної діяльності сучасного менеджера освіти. *Електронний науково-практичний журнал «Науковий вісник УМО. Серія. Педагогіка».* 2017. Випуск 3.

## **Zaluzhna G.V., Nefodova I.V. DEVELOPMENT OF INFORMATION VIDEOS FOR THE ADVERTISING CAMPAIGN OF HIGHER EDUCATION**

*The article considers the essence and specifics of advertising of higher education institutions, modern means of advertising educational services. All educational institutions advertise their services, for which mass media, outdoor advertising, exhibition activities, open days, scientific and practical conferences, etc. are used. In modern conditions, the most common is electronic advertising - a type of advertising and information*  work, which is the placement of advertising and information materials on the Internet: on its own official *website, on other educational sites, on social networks, sending advertisements by e-mail. It is determined that one of the most common means of advertising is informational videos. Creating a promotional video is a complex, creative process. The article considers the most popular types of promotional videos, stages of their creation: pre-production, production, post-production. The essence of video editing is considered, its types are characterized. There are currently a huge number of video editors for video creation, and there are many simple programs for creating video online. These editors differ in functionality, appearance, they are designed for users with different levels of knowledge. A brief overview of some of the existing popular video creation programs is provided: Movavi Video Editor, VideoPad Video Editor, Sony Vegas, Pinnacle VideoSpin. The advantages and disadvantages of these video editors are highlighted. It is almost impossible to choose the best video editing program from the existing variety. Each specialist personally decides for himself which editor suits him best than others. The choice is substantiated and the main advantages of the professional program for nonlinear editing of videos are allocated Adobe Premiere Pro СС. With the help of this program, students of the together with teachers developed advertising and informational videos. The list of developed materials for the advertising campaign of the higher education institution is presented. In modern conditions of using the costs of the advertising campaign of the institution of higher education, it is advisable to draw attention to the creation of informational videos with the involvement of students.*

*Key words: higher education institution, advertising campaign, informational videos, development, video editing.*